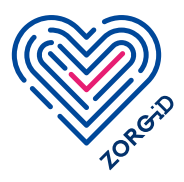

## **Stappenplan voor zorgaanbieder:**  Medewerkers registreren voor gebruik van ZORG-ID Smart

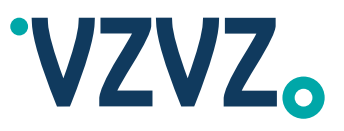

Voordat u met dit stappenplan aan de slag kan, moet u het registratieproces algemeen (ZORG-ID Smart ) (stap 1) doorlopen hebben. Lees het stappenplan eerst volledig door voordat u ermee aan de slag gaat.

U hebt gekozen om zelf zorgmedewerkers te gaan registreren. Bent u op de hoogte dat de zorgmedewerker dit ook zelf kan doen? Daarvoor heeft de medewerker wel eenmalig een medewerker UZI-pas nodig. [Klik hier voor meer informatie.](https://www.vzvz.nl/diensten/gemeenschappelijke-diensten/zorg-id/zorgaanbieders/zorg-id-gebruiken/zorg-id-smart)

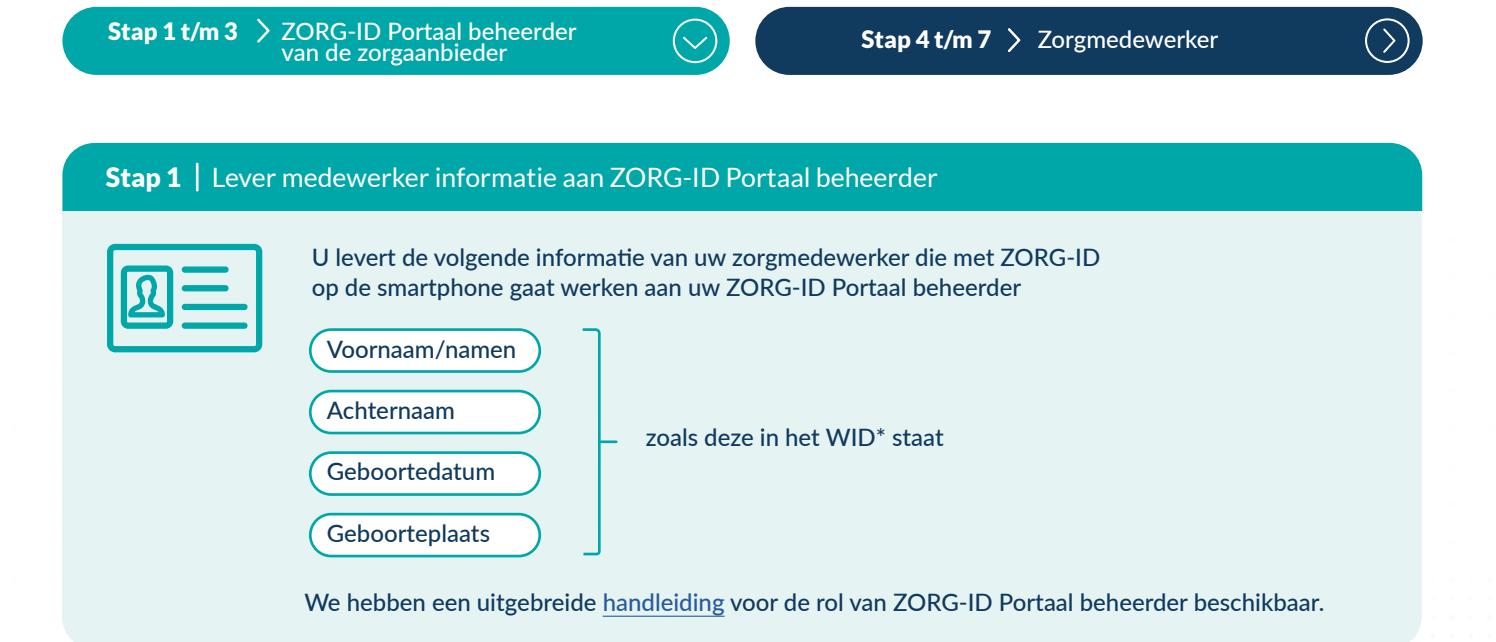

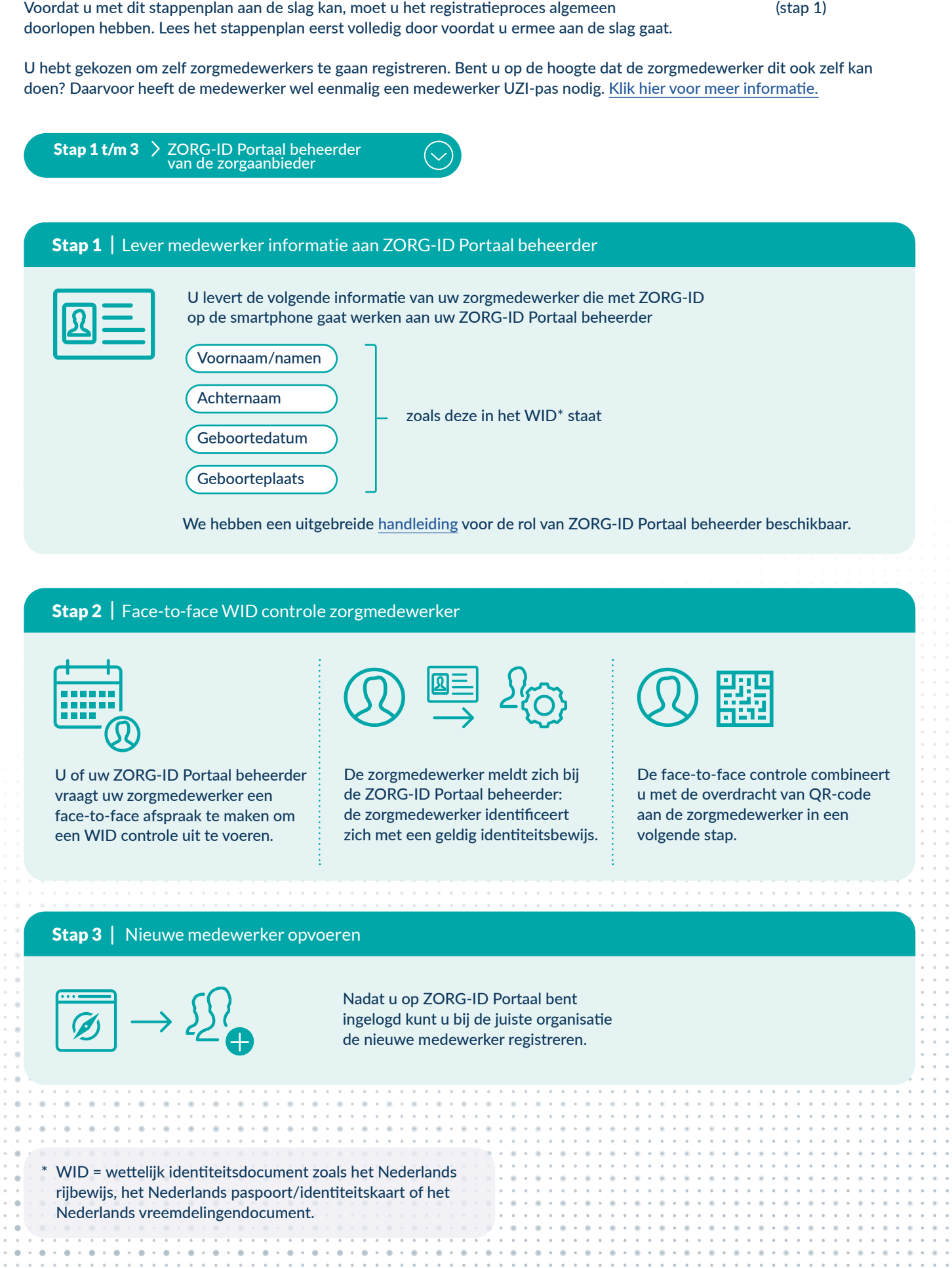

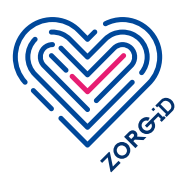

**Stappenplan voor zorgaanbieder:**  Medewerkers registreren voor gebruik van ZORG-ID Smart

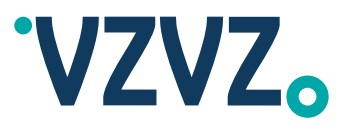

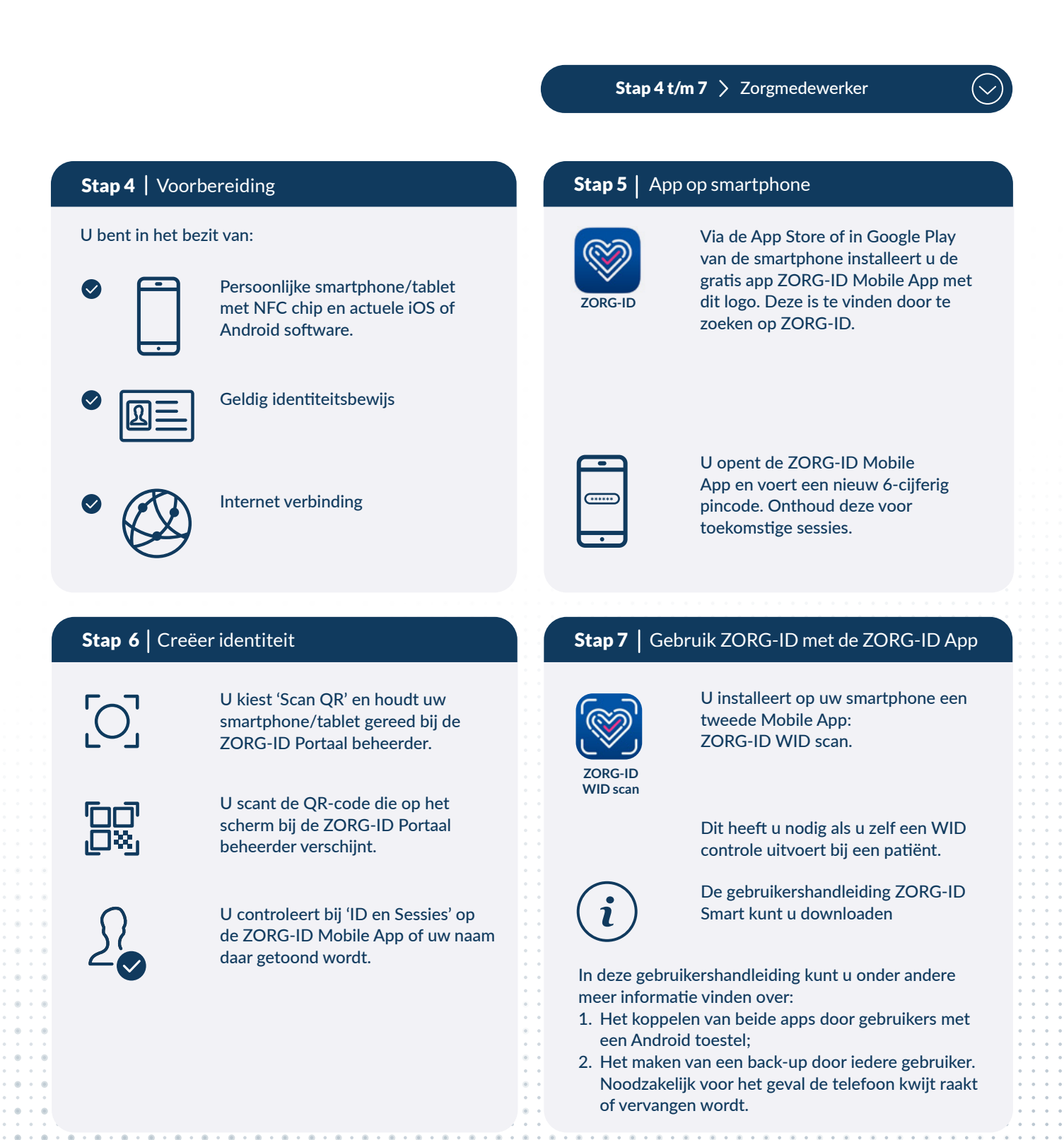

## **Let op:**

Als u gegevens wilt uitwisselen via het LSP dan moet hiervoor een mandaattoken aangemaakt worden in de zorgapplicatie die communiceert via het LSP. Vraag uw leverancier voor meer informatie.

versie: april 2024

versie: april 2024